## **Promentor-verkkokielikurssit**

Promentorin kurssivalikoimassa on itsenäiseen kielten opiskeluun sopivia kursseja. Kurssit ovat interaktiivisia eli voit saada palautetta suoriutumisestasi. Kursseilla voit harjoitella puhetta ja ääntämystä. Palvelun käyttöön tarvitset Helmet-kirjastokortin numeron ja nelinumeroisen tunnusluvun. Promentoriin pääset osoitteesta <https://kirjasto.one/ekotikirjasto/> > valitse Verkkokurssit > Promentor.

Voit mennä Promentoriin myös Helmet-verkkokirjaston kautta [https://www.helmet.fi](https://www.helmet.fi/) > E-kirjasto > Verkkokurssit > Promentor.

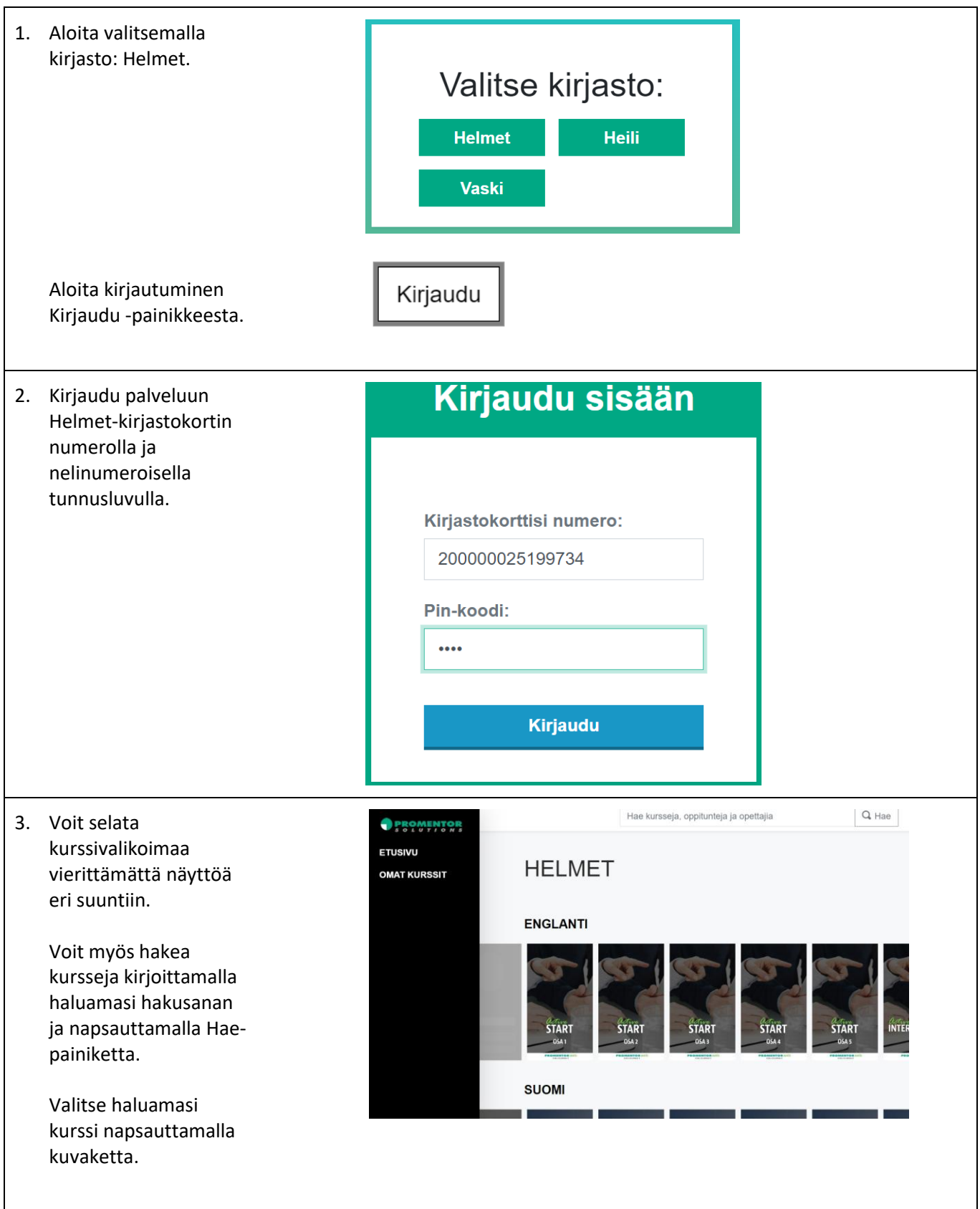

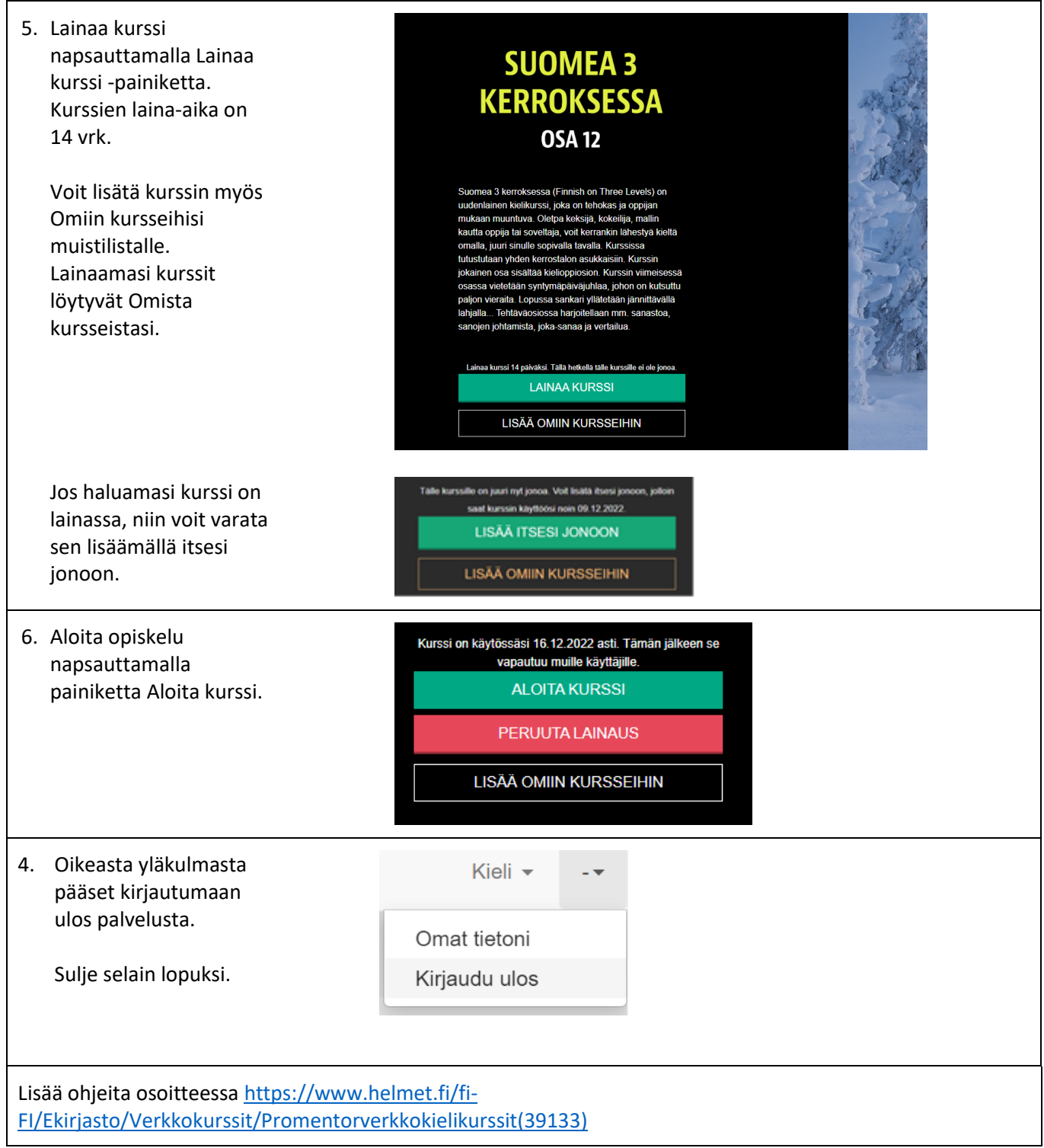